# **Foreman - Bug #8528**

# **Provisioning on a non-clustered ESXi**

11/27/2014 10:46 AM - Thomas Linck

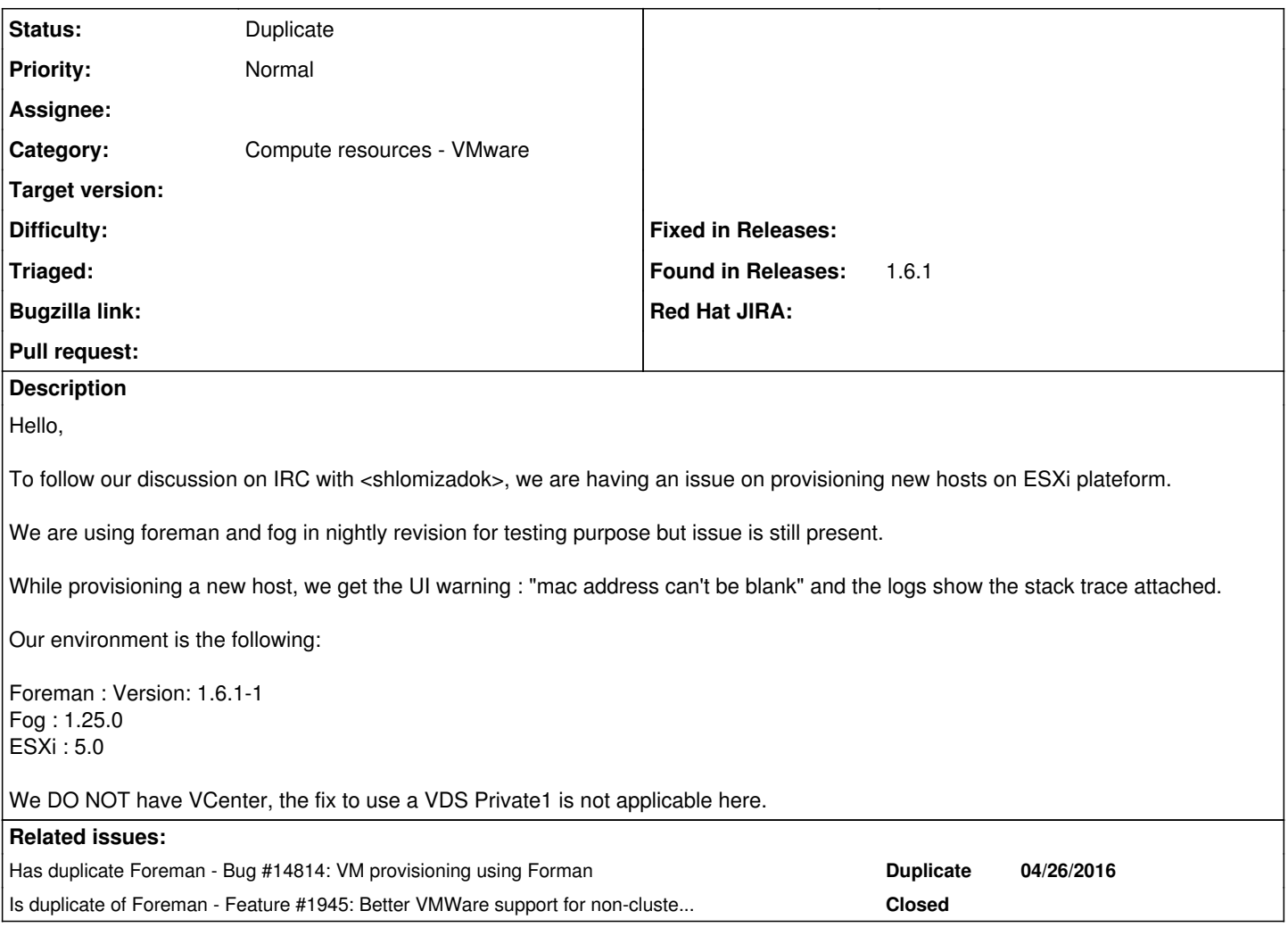

# **History**

# **#1 - 11/27/2014 10:59 AM - Dominic Cleal**

This log file mostly seems to show that deletion of the VM is failing, as Foreman is trying to roll back the host creation process. That only happens when the MAC address from the VM can't be retrieved.

It would be valuable to see from logs on the VMware side, if such a thing exists, whether the VM was successfully created or not.

# **#2 - 11/27/2014 11:00 AM - Dominic Cleal**

*- Related to Feature #1945: Better VMWare support for non-clusters setup added*

# **#3 - 11/27/2014 11:04 AM - Thomas Linck**

No way to get any interesting logs on VMWare side.

The VM is fully created(with expected params) but when foreman try to recover UUID (MAC?) it's not able to. We can see in vSphere something is trying to recover something.. nothing more..

# **#4 - 11/27/2014 11:26 AM - Dominic Cleal**

Ah, so if it's created that makes it more interesting, as it's getting further. I take it the VM continues running OK? Is a UUID visible from VMware? What if you go to Infrastructure > Compute Resources and browse to the VM - is it listed, and is the UUID visible in the URL?

# I just re-read the code that's being triggered:

<https://github.com/theforeman/foreman/blob/1.7.0-RC2/app/models/concerns/orchestration/compute.rb#L115>

Maybe it is the UUID rather than the MAC as you say, as it first iterates to find the UUID, then the MAC, and it's feasible that uuid.blank? is true, which causes delCompute to fail (maybe this step should be skipped if uuid wasn't yet found).

I'd suggest commenting out the delCompute line and see which of the two following messages (about being blank, or used by another host) is seen.

#### **#5 - 11/28/2014 04:01 AM - Anthony Lapenna**

*- File provisioning\_failure.log added*

So, we've updated our setup:

Foreman: 1.7.0-RC2 Fog: 1.25.0

We are still not able to provision a VM, but this time Foreman is able to create and delete the VM during the rollback phasis. But we're still having an issue with the blank mac value.

See the attachment for the logs.

### **#6 - 11/28/2014 04:19 AM - Anthony Lapenna**

New test:

We've commented the line: <https://github.com/theforeman/foreman/blob/1.7.0-RC2/app/models/concerns/orchestration/compute.rb#L146>

So the VM is not deleted on rollback. After that, we've checked the VM attributes in compute resources and seen that there is no associated MAC value with the VM.

#### **#7 - 11/28/2014 10:45 AM - Dominic Cleal**

To add to the story, it was observed that the MAC is generated when the VM is booted up for the first time.

Foreman usually creates the VM, fetches the UUID and MAC, creates DHCP and TFTP records for that MAC, and **then** powers it up once those are ready.

Shlomi, you worked on [#1945,](https://projects.theforeman.org/issues/1945) did you observe the same behaviour with MAC generation?

#### **#8 - 11/29/2014 03:04 PM - Hans Maulwurf**

Hi there, I also have the same problem with provisoning vm's without vsphere. I am using the latest nightly and cant deploy without a cluster.

Do i do something wrong or s it going to be in the next nightly releases ?

# **#9 - 12/02/2014 03:59 AM - William Hefter**

I can confirm that this is due to ESXi 5.0 (have no other version on hand) generates the MAC on the VM's first bootup, not on VM creation, as seen when manually creating a VM through vSphere Client.

# **#10 - 12/02/2014 05:12 AM - Shlomi Zadok**

Dominic, on vsphere the mac is created when the vm is created (and returns to foreman, via fog and updates the host.) It seems that on ESXi, the mac is created on the first time the vm is booted (which is kinda late for us)

# **#11 - 12/02/2014 08:57 AM - Anthony Lapenna**

As stated in the documentation: "Upon virtual machine creation, ESX/ESXi or vCenter Server systems assign each virtual network interface its own unique MAC address."

From: [https://pubs.vmware.com/vsphere-55/index.jsp#com.vmware.wssdk.pg.doc/PG\\_VM\\_Config.12.4.html?path=7\\_0\\_0\\_1\\_9\\_2\\_5#1115910](https://pubs.vmware.com/vsphere-55/index.jsp#com.vmware.wssdk.pg.doc/PG_VM_Config.12.4.html?path=7_0_0_1_9_2_5#1115910)

Maybe you can set the addressType of the VirtualEthernetCard to **generated**, if you got access to that item/field.

" [...]

Virtual Network Interfaces

You can add a virtual network interface to a virtual machine using a subclass of VirtualEthernetCard, you can set the addressType to Manual, Generated, or Assigned. If you choose Assigned, you can specify a MAC address explicitly[...]"

#### **#12 - 12/02/2014 08:58 AM - Anthony Lapenna**

Anthony Lapenna wrote:

As stated in the documentation: "Upon virtual machine creation, ESX/ESXi or vCenter Server systems assign each virtual network interface its own unique MAC address."

From: [https://pubs.vmware.com/vsphere-55/index.jsp#com.vmware.wssdk.pg.doc/PG\\_VM\\_Config.12.4.html?path=7\\_0\\_0\\_1\\_9\\_2\\_5#1115910](https://pubs.vmware.com/vsphere-55/index.jsp#com.vmware.wssdk.pg.doc/PG_VM_Config.12.4.html?path=7_0_0_1_9_2_5#1115910) (Network part)

Maybe you can set the addressType of the VirtualEthernetCard to **generated**, if you got access to that item/field.

" [...]

#### Virtual Network Interfaces

You can add a virtual network interface to a virtual machine using a subclass of VirtualEthernetCard, you can set the addressType to Manual, Generated, or Assigned. If you choose Assigned, you can specify a MAC address explicitly[...]"

# **#13 - 12/07/2014 03:12 AM - Shlomi Zadok**

**Hey** 

Still investigating this issue. Regarding your suggestion to set the addressType please note that it is already set in fog. See https://github.com/fog/fog/blob/master/lib/fog/ysphere/requests/compute/create\_vm.rb#L80

# **#14 - 01/06/2015 07:57 AM - Thomas Linck**

Any news about this ticket?

# **#15 - 01/29/2015 11:39 AM - Claude Juif**

I can confirm this bug is still present in foreman 1.7.2

### **#16 - 03/02/2015 06:27 AM - Dominic Cleal**

*- Related to deleted (Feature #1945: Better VMWare support for non-clusters setup)*

### **#17 - 03/02/2015 06:27 AM - Dominic Cleal**

*- Blocks Feature #1945: Better VMWare support for non-clusters setup added*

# **#18 - 05/25/2015 07:46 AM - Yama Kasi**

Is it not possible to do an !Ifstatement for VMWARE/ESXI/Vpshere on this line ?

<https://github.com/theforeman/foreman/blob/1.7.0-RC2/app/models/concerns/orchestration/compute.rb#L146>

## **#19 - 04/26/2016 08:46 AM - Dominic Cleal**

*- Has duplicate Bug #14814: VM provisioning using Forman added*

#### **#20 - 04/20/2017 02:21 PM - Patrick Greß**

Hey there,

are there any news to this bug? I would really appreciate being able to use foreman with my standalone hypervisor.

Greetings, pgress

#### **#21 - 05/20/2017 07:27 AM - Anonymous**

*- Status changed from New to Duplicate*

duplicates [#1945,](https://projects.theforeman.org/issues/1945) AFAICT

#### **#22 - 05/20/2017 07:28 AM - Anonymous**

*- Blocks deleted (Feature #1945: Better VMWare support for non-clusters setup)*

## **#23 - 05/20/2017 07:28 AM - Anonymous**

*- Is duplicate of Feature #1945: Better VMWare support for non-clusters setup added*

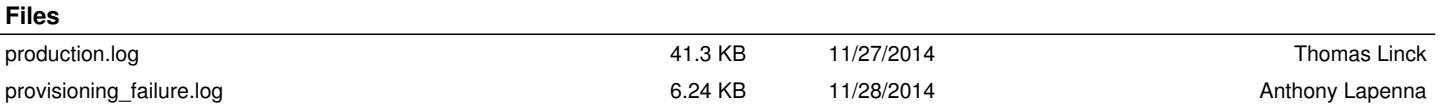